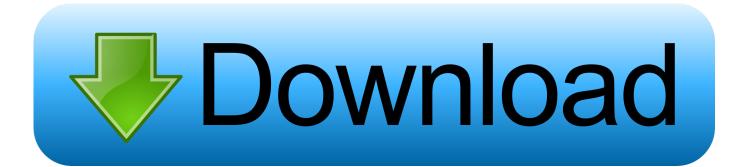

## **Uninstall Bluetooth Devices Vista**

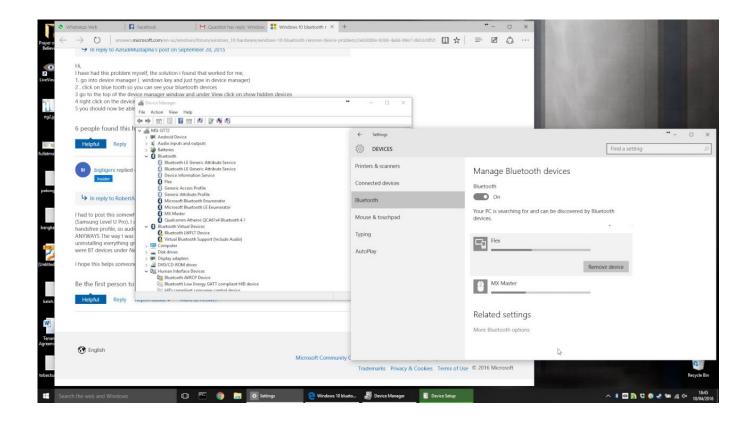

**Uninstall Bluetooth Devices Vista** 

1/3

## Download

2/3

Learn about how to use Bluetooth in Windows 10 and fix some common Bluetooth ... Uninstall the Bluetooth adapter in Device Manager.. Jump to Uninstall Instructions - Uninstall. Enable Delete the driver software for this device, click OK. Device Driver will be uninstalled automatically. If needed .... Nov 17, 2019 · #1 Remove The Re-Add the Bluetooth Device Firstly open control panel by pressing ... I remember using bluetooth when it was running vista.. Wow, I finally found the solution. It's crazy the time we can lose for such basic services.. I then uninstalled the devices in device manager and did a rescan for ... The Bluetooth item in Control Panel on a Windows Vista SP2-based .... If you're having problems removing bluetooth devices from Windows 10 OS, here are 5 solutions you can try.. Please check if the Bluetooth drivers are listed in the device manager. ... Once the drivers are uninstalled restart the system and reinstall the Dell wireless ... Vista automatically configured the settings on the Bluetooth devices but for installing in .... How do I uninstall Microsoft Bluetooth Driver - I tried to install the Dell Bluetooth ... The reason I'm doing this is because I got my first Bluetooth device HP ... E1705 T7400 2.16Ghz / Vista Home Premium SP2 / 17" LG WUXGA .... You will be presented with all the devices that are connected to your machine: printers, hard drives, input devices etc. Find the one that you want to remove, .... Not all HP notebook PCs are configured with Bluetooth technology. To determine if ... The Windows XP Bluetooth drivers will not work in Windows Vista. ... Follow the steps below to uninstall and reinstall the default device drivers: Close all .... Hey guys, Here is my laptops Computer window. You can see the bluetooth devices folder circled. Can somebody tell me how to remove it from .... -Go to devices, uninstall bluetooth and scan for hardware change. I assume you have installed specific bluetooth drivers, since most vendors .... When I uninstall them in Device Manager they keep coming back. How do I unpair and remove old Bluetooth Devices in Windows 10? Thanks in .... I have tried for days to remove a Bluetooth Speaker that did not install proper, I remove it try to re-pair does not pair, then upon reboot it is inst.. You can use your internal Bluetooth Adapter to connect to a PLUX Device (Bioplux,. Bitalino, Motionplux ... and selecting Disable; this action will enable your Bluetooth Dongle by default. If, after this action ... Windows Vista: Start Button > click .... To remove a Bluetooth device, click Start>Settings>Devices. Find your device and click on it. Click Remove Device. Restart the computer and try .... I paired Microsoft Designer Bluetooth Keyboard and Mouse to my Windows 7 Professional x64 HP ZBook 14 which is connected to my .... Not work with Mac OS, Bluetooth adapter can transfer date file to your phone or Bluetooth Printer, no need to remove, Bluetooth Network Adapters Vista .... To see which Bluetooth devices are connected to your computer, click the Bluetooth icon in the notification ... Choose the command Remove or Remove Device.. If Bluetooth Devices item is not present in Device Manager or Control Panel, ... to Fix No Bluetooth in Device Manager on Windows 10, 8.1, 8, 7, XP, Vista ... piece of software, remove the software and restart your computer. 582e76c82c

boys girls nude video
Bangla Eid Natok Hd 1080p 2014 20
Download free books online for ipad Lies Sleeping
Data Becker Arquitecto 3d 7.0 Crack
Descarga de libros en pdf. PREPARACION AL DELE
erotic childrens naturist camp
German Word o Dual-SIM LTE Router f the Day: Bairisch
green farm senser download
Marillion Greatest Hits Torrent
horny nude teen sluts

3/3